## Intro to Java

#### CSE 413, Autumn 2002 Programming Languages

http://www.cs.washington.edu/education/courses/413/02au/

## Readings and References

- Reading
	- » Chapters 1 and 2, (Intro to Java, Java Programming Environment), *Core Java Volume 1*, by Horstmann and Cornell
- Other References
	- » "Object-Oriented Programming Concepts", Java tutorial
	- » http://java.sun.com/docs/books/tutorial/java/concepts/index.html

## What is Java?

- An object-oriented programming language
	- » source code
- Application Programming Interfaces (APIs) » extensive class libraries
- A virtual machine
	- » runs programs that were written in the source language and compiled to binary bytecodes

## The Virtual Machine concept

- Hardware abstraction
- Many features of computer hardware: opcodes that represent fundamental computing tasks, assembly tools
- The Java VM executes opcodes stored in class files
- Note that class files could be (and are) generated by source in other languages

### Java vs. Other Languages

- Java syntax is very much like C syntax
- Java does not explicitly support pointers or any other direct access to memory
- Java is automatically garbage-collected, so explicitly de-allocating memory is not necessary
- Java is interpreted. It is difficult (and in fact not part of the language) to compile to native machine code
- Java is dynamically linked, with run-time polymorphism

#### Java Environments

- Sun has developed subsets of the Java platform
- Java Enterprise Edition
	- » servers
- Java Standard Edition » desktop
- Java Micro Edition
	- » mobile devices

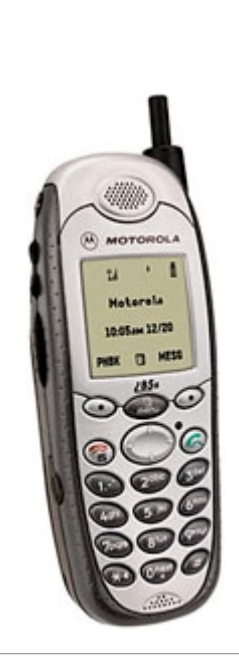

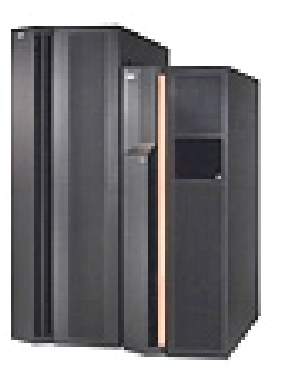

## Java Developers Kit (JDK)

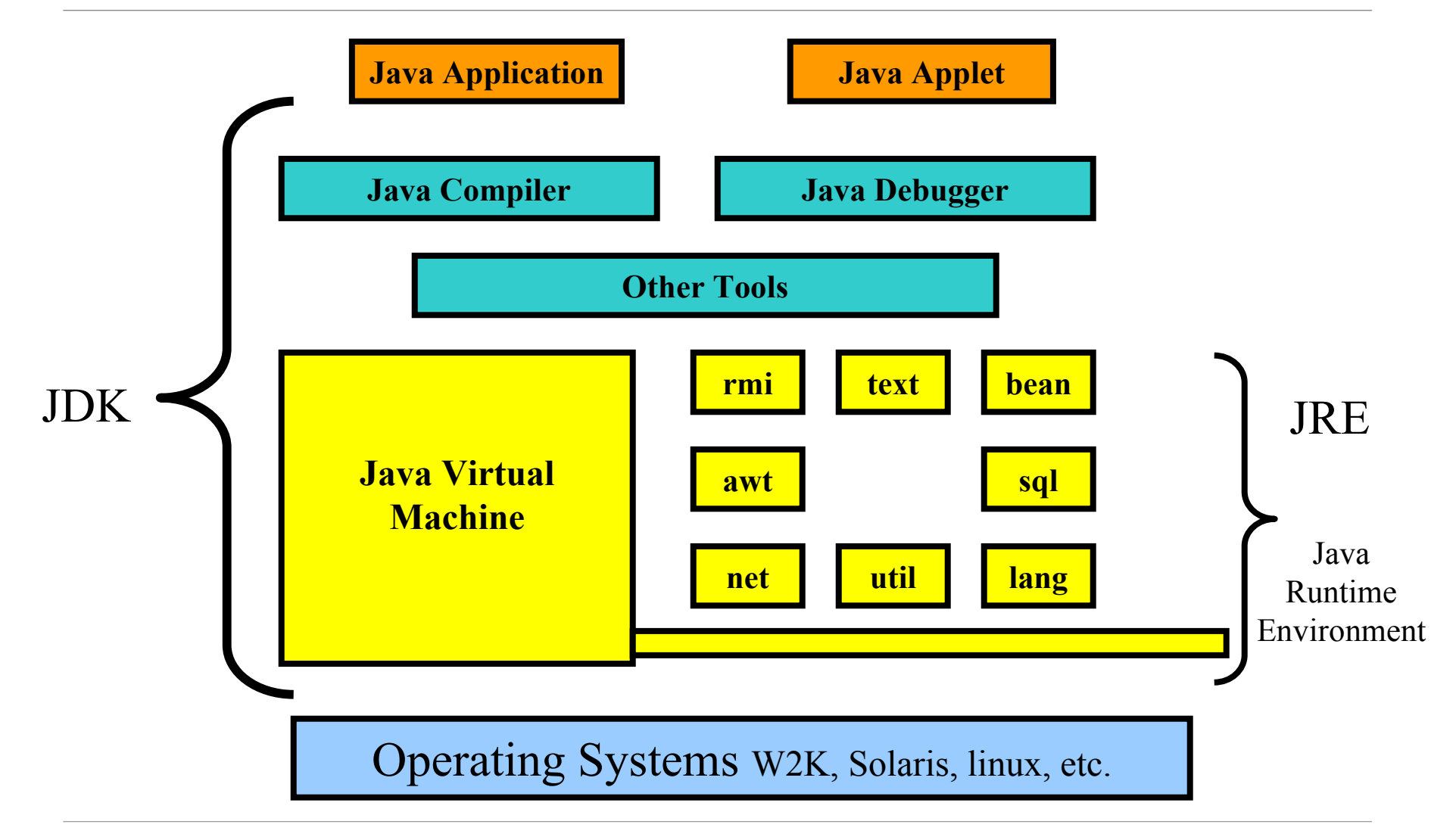

#### Tools in the JDK

- **javac** Java compiler
- **java** Java interpreter
- **jdb** Java debugger
- **appletviewer** viewer for Java applets
- **javap** Java bytecode disassembler
- **javadoc** Java documentation generator
- Documentation for the JDK can be explored with your Web browser

# Installing the JDK

- Instructions on the class software page
- $\bullet$  JDK
	- » tools

» library sources

- Java API documentation
- Learning and reference materials
	- » Java tutorial

http://java.sun.com/docs/books/tutorial/

» take the time to set up one-click shortcuts now

#### Our Environment

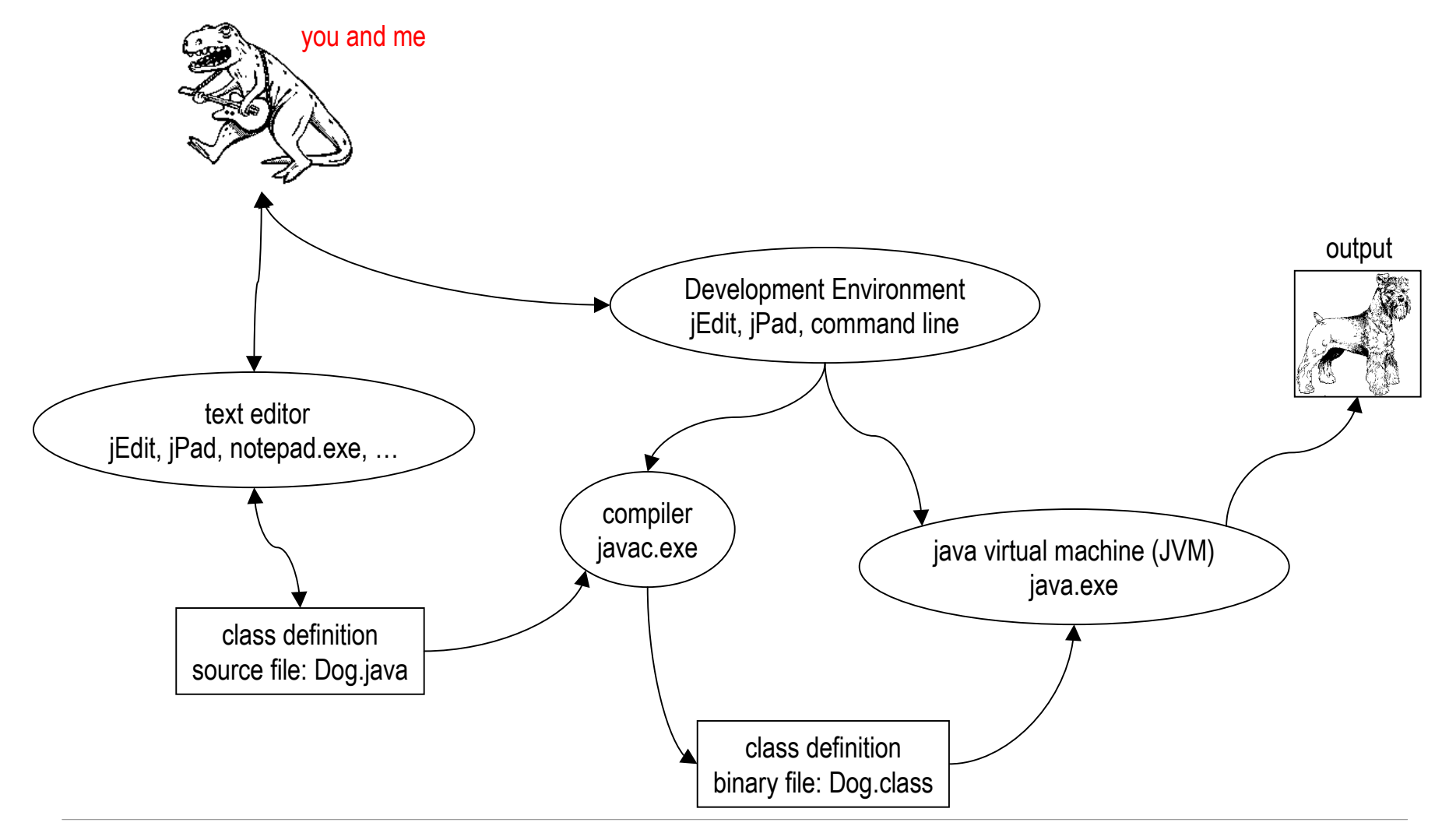

# Compile it

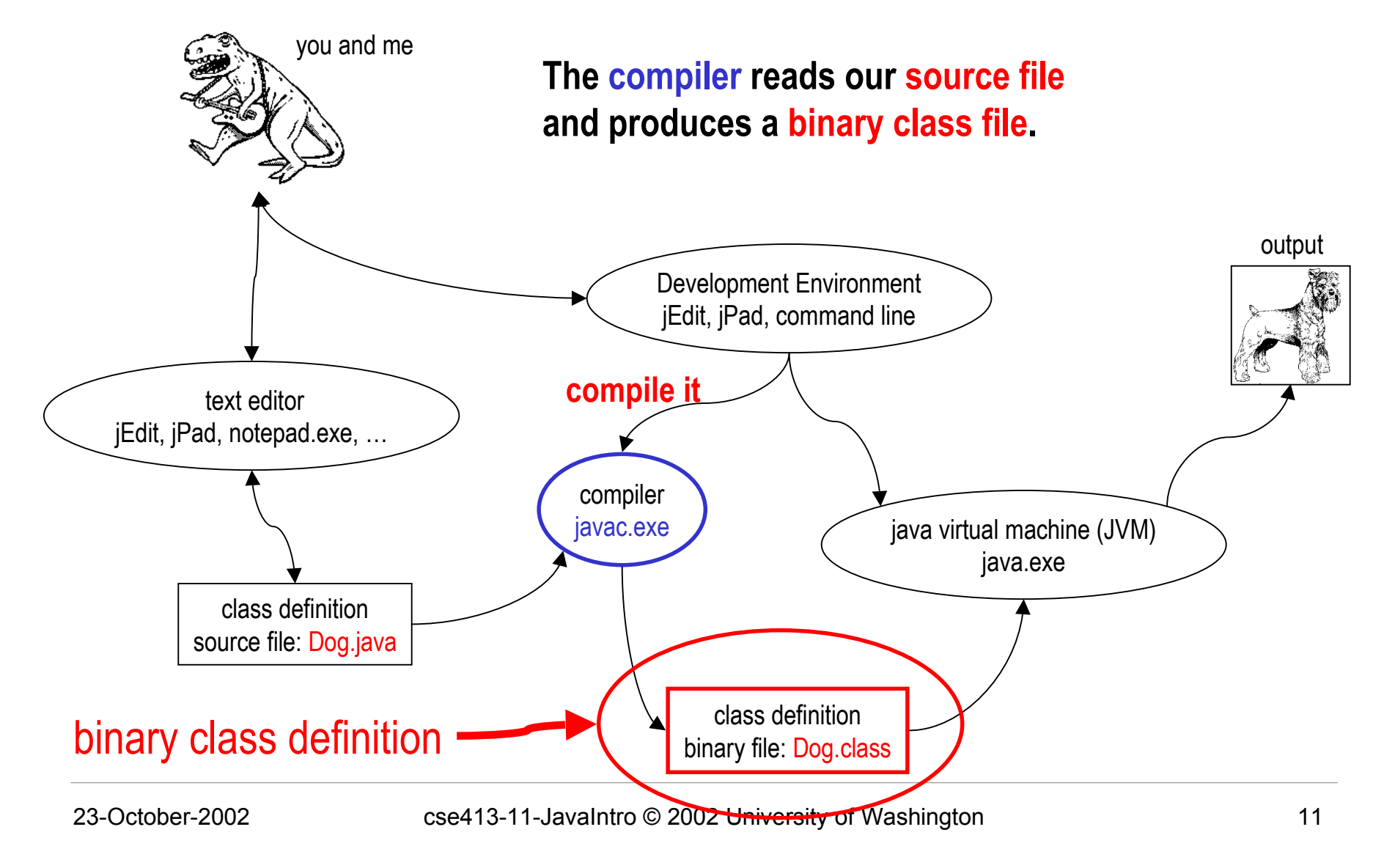

# Run it

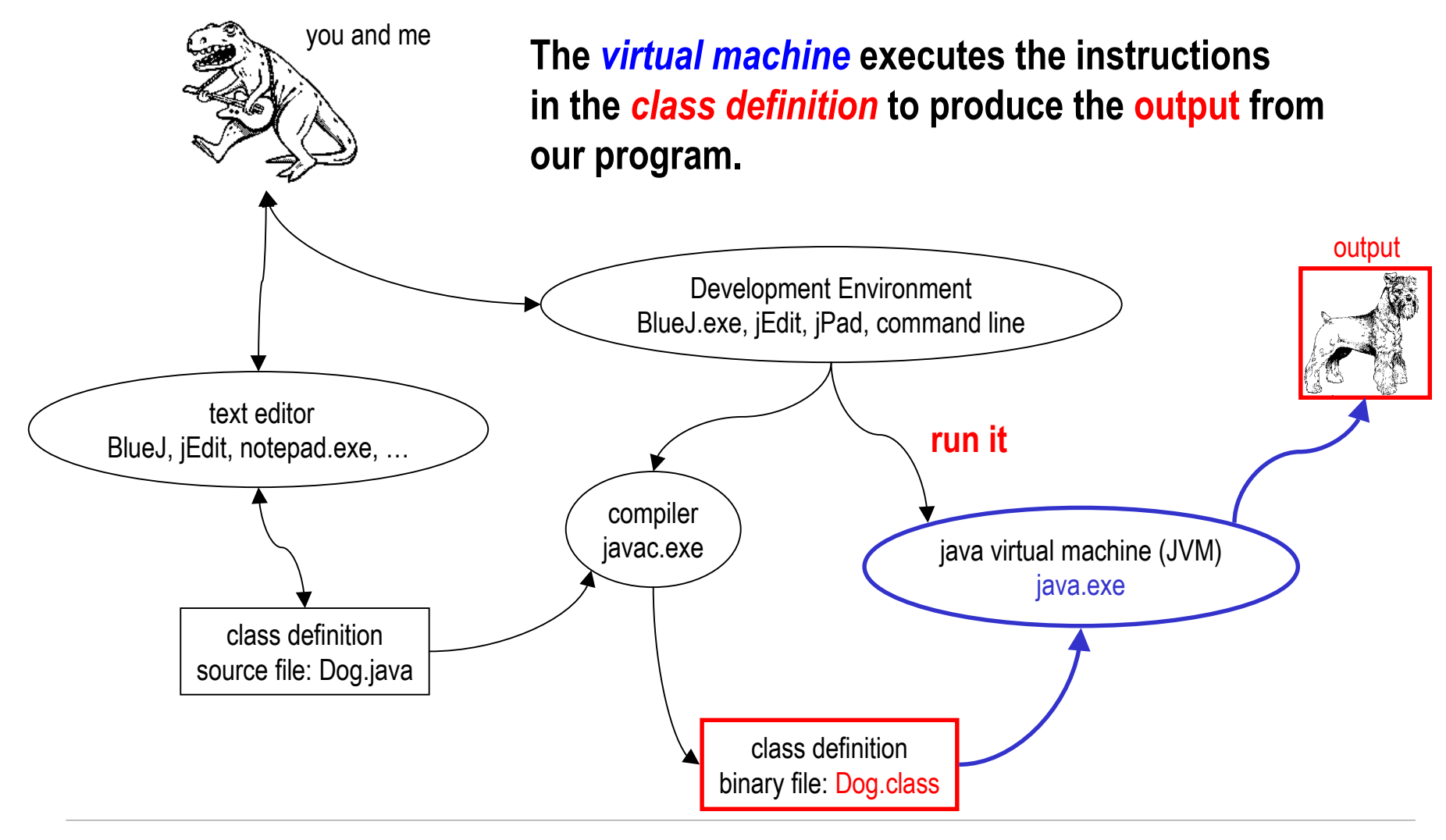

## Objects and Classes

- A class is a definition of a *type of thing*
	- » The class definition is where we find a description of how things of this type behave.
- An object is a *particular thing*
	- » There can be many objects of a given class. An object is an *instance* of a class.
	- » All objects of a given class exhibit the same behavior.

## What is a Java class?

- A class is a *template* or *blueprint* for building objects
- A class is like a dictionary definition, while objects are like things in the real world that "are" whatever is defined
- A class definition generally resides on disk long term
	- » the original class definition is written in Java (the .java file) then translated into a more compact form (the .class file) by the compiler
	- » the class definition can be used over and over to create more objects, just like a blueprint can be used over and over to build more houses
- An object resides in memory and is generally discarded during or at the end of a program run

#### Houses are instances of blueprints

PROJECT PLANS: Floor Plan

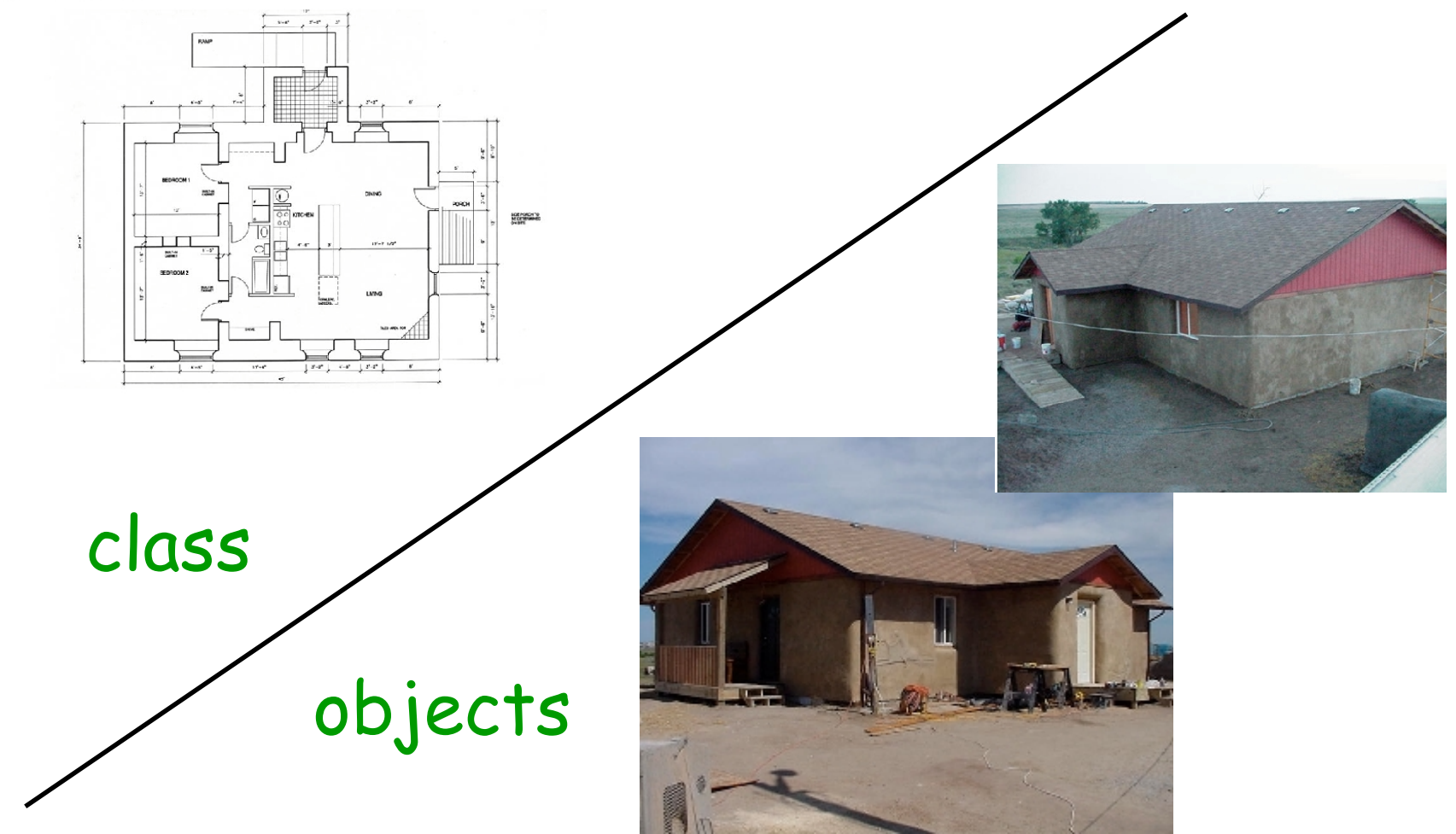

23-October-2002 cse413-11-JavaIntro © 2002 University of Washington 15

http://vcourses.caup.washington.edu:8900/public/CM599/index.html

#### Instantiate - create an object

- Once we create a class definition using an editor and the compiler, we can *instantiate* it with the "**new**" operator
	- » to *instantiate* means to create objects based on the class definition
	- » **Oval moon <sup>=</sup> new Oval(100,100,20,20,Color.gray,true);**
- We can then manipulate these objects to do the work that needs to be done
- Note that many classes have already been defined for us
	- » There are 2723 classes defined in the standard Java libraries from Sun - see the JavaAPI documentation

## Class Concepts

- Class definitions have two important components:
	- » state
	- » behavior or interface
- State is expressed using fields in the class definition
- Behavior is expressed using methods
- Together, fields and methods are called class members

## Class Concepts: State

- State is a complete description of all the things that make a class a class.
- For example, part of the state of class Employee is the Employee's UWNetID
	- » All objects of class Employee will have a UWNetID specified.
- State is stored in data members
	- » also known as fields, member variables, instance variables, properties

## Class Concepts: Behavior

- Behavior of a class defines how other classes may interact with it. It indicates the capabilities of the class to "do" things.
- For example, a BaseballPlayer class might define such behavior as hit, pitch, stealBase, etc.
- Behavior is defined in methods
	- » Methods look like functions in C, methods in  $C_{++}$ , subroutines in Fortran, etc

## Structure of Source File

- Source file must have same name as name of public class it contains
- Simple structure in order
	- » package definition (Optional)
	- » package and/or class import statements (Optional)
	- » Class definition (multiple are allowed but can be messy)

#### Structure of Source File

#### Three components to a Java source file, in order

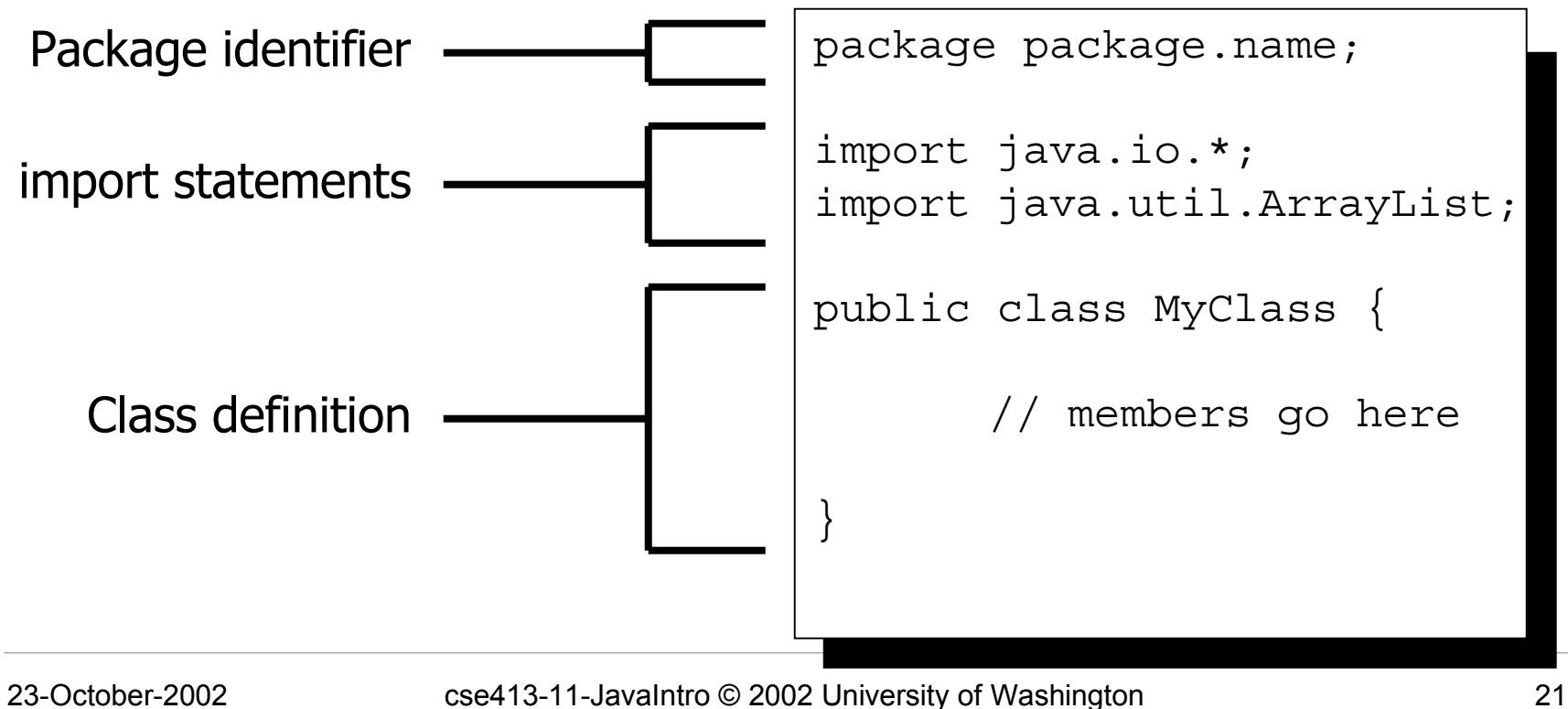

#### Packages

- A way to group related classes
- A key part of Java's encapsulation mechanism
- Class is permanently associated with its package
- Period (.) separated name mirrors directory structure where classes are stored
- "Default" package is the current directory
- • Classes without a package identifier are in the default package

## import - help the compiler find classes

- A class' full name includes its package. » java.util.ArrayList or java.io.FileReader
- Usually it is more convenient simply to use the class name without the package
- The import statement allows this shortcutting
- Classes can be imported individually, or all classes in a package can be imported
- java.lang.\* is imported automatically by the compiler
- is not like #include in  $C/C++$

#### Example class

```
public class Dog {
  public Dog(double rate) {
     consumptionRate = rate;
     weight = 20;
  }
  public void bark() { ... }
  public double getRate() { ... }
  public void eat(double pounds) { ... }
 private double consumptionRate;
 private double weight;
}
```
## Basic Libraries Sample Members

- java.lang Object class, numbers, strings, System, Exceptions, Threads and more
- java.io streams, readers, writer, files
- java.util Dates, Locales, data structures, zip
- java.net Sockets, URLs, datagrams, InetAddresses, connections
- java.awt, javax.swing Graphics, Layout, Event, User Interaction

# Documenting Source Code

- // single line comment
- /\* multiple line comment \*/
- /\*\* javadoc style comment \*/
- javadoc utility provides automatic generation of documention from code comments

#### Javadoc Tags

- The javadoc utility supports several "tag" fields in javadoc comments
	- $\gg$  @param -- passed parameter description
	- $\gg$  @return -- returned value description
	- $\gg$  @throws -- error indicators
- javadoc formats these and includes them in the generated documentation